### **Возможности применения облачных технологий на уроках физики.**

### **Щеглова Людмила Александровна**

#### **преподаватель физики**

### *ГБПОУ ВО «Воронежский техникум моды и дизайна»*

### **shcheglova-63@mail.ru**

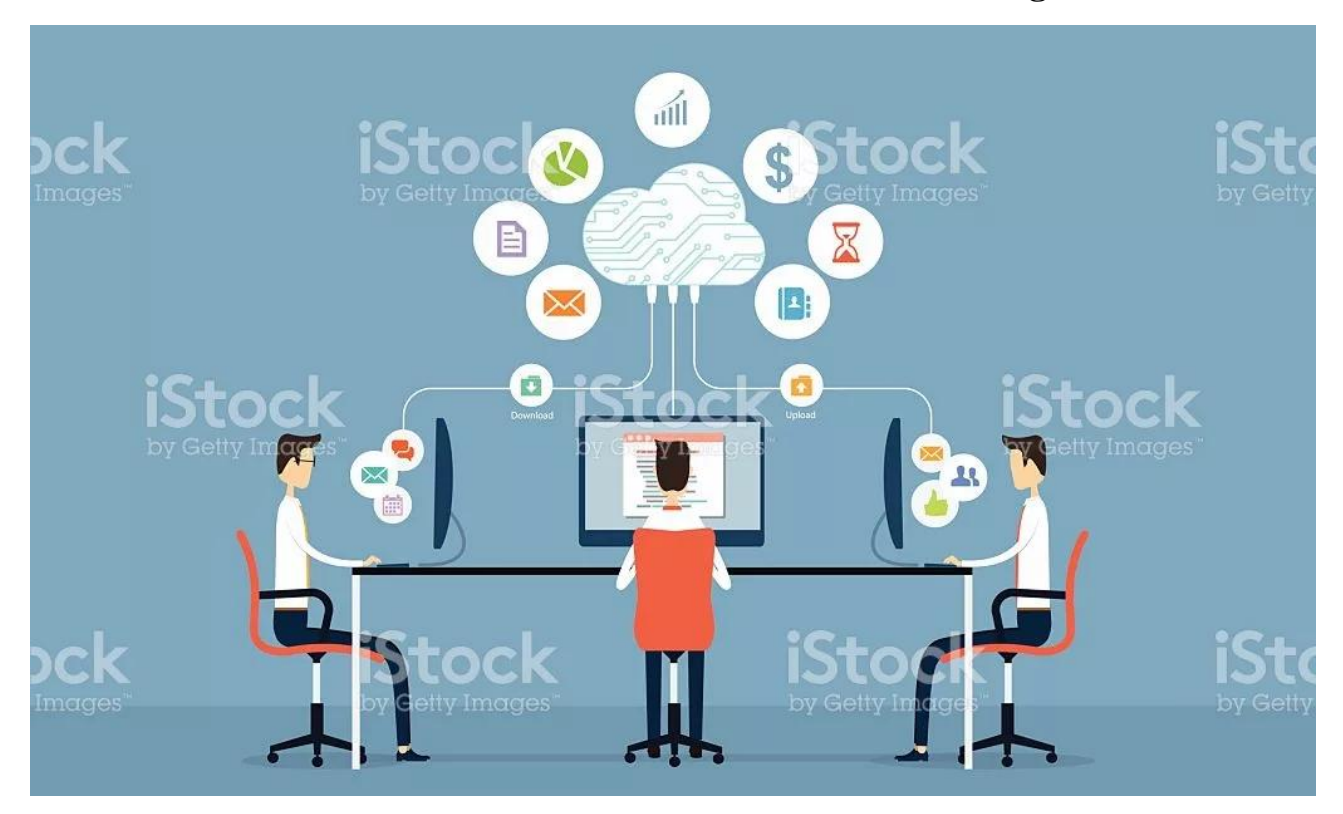

#### **Введение**

Стремительное развитие общества ведет к изменениям в сфере образования, что наиболее ярко выражается в процессе информатизации.

Характеристики современного аппаратного обеспечения меняются и совершенствуются практически ежедневно, и любое учебное заведение вряд ли сможет обновлять свою техническую базу в соответствии с быстро меняющимися возможностями современных компьютеров и обеспечивать учебный процесс последними новинками компьютерной техники.

Такая же ситуация с программным обеспечением, предполагающим немалые материальные затраты на поддержание информационного обслуживания обучающихся. Как показывает опыт развитых зарубежных стран,

отличным решением вышеописанных проблем является внедрение в учебный процесс «облачных вычислений».

Идея облачных вычислений появилась еще в 1960 году, когда Джон Маккарти высказал предположение, что когда-нибудь компьютерные вычисления будут производиться с помощью «общенародных утилит». Считается, что идеология облачных вычислений получила популярность с 2007 года благодаря быстрому развитию каналов связи и стремительно растущим потребностям пользователей.

### Джон МакКарти (John McCarthy)

Американский информатик, автор термина «искусственный интеллект», изобретатель языка Lisp, основоположник функционального программирования.

#### **1. Облачные технологии. Что это?**

Под «облачными вычислениями» (от англ. cloud computing, также используется термин «облачная (рассеянная) обработка данных») понимают предоставление пользователю компьютерных ресурсов в виде интернет-сервиса.

 В основе концепции облачных сервисов лежит идея переноса основной нагрузки по производству, поддержанию, обработке и обеспечению безопасности ресурсов, используемых школой, из информационной инфраструктуры в дата-центры (центры хранения и обработки данных) производителей сетевых сервисов.

 Эта идея хорошо знакома – услугами облачного сервиса электронной почты пользуются все из нас, у кого есть Вебмейл аккаунт на gmail.com, mail.ru, yandex.ru и т.д. Современные облачные сервисы стремятся довести идею «доверения» внешнему интернет-сервису до абсолюта. И трудно не согласиться с тем, что у интернет-гигантов, таких, как Google, Yandex, или Amazon, гораздо больше возможностей по хранению, защите от вирусов и хакеров и обработке наших данных, чем у администраторов школьных сетей, да и у нас самих.

Основными преимуществами облачных систем для обычных пользователей и организаций являются:

1)Неограниченные вычислительные мощности – количество процессоров, объем оперативной памяти и дискового пространства в облачных системах теоретически ничем не ограничен.

2) Пользователям не нужно самостоятельно устанавливать и настраивать ПО(программное обеспечение) для доступа к облачным сервисам достаточно и обычного Web-браузера.

3) Пользователям не нужно покупать дорогое оборудование.

4) Экономия времени и энергии на выполнение некоторых задач, а также, в особых случаях, и площадей, занимаемых оборудованием.

5) B. организациях будут отсутствовать развёртывание затраты на инфраструктуры.

6) Организации получат сокращение затрат на техническую поддержку и обновление развернутых систем, а также высокую скорость внедрения, обусловленную отсутствием временных затрат на развертывание системы.

7) Отсутствие необходимости обучения - большинство пользователей уже умеют пользоваться Web-браузерами и интернет-сервисами.

8) Более высокий уровень качества обслуживания ПО - обычно облачные системы обслуживаются высококвалифицированными профессионалами.

### Основные нелостатки:

1) Из-за вопросов безопасности не все данные можно доверить стороннему поставщику интернет-услуги, не только для хранения, но и для обработки.

2) Далеко не каждое «облачное» приложение позволяет сохранить полученные результаты в удобном для вас виде и на нужный вам носитель данных.

3) Риск потери данных пользователями из-за технического сбоя у поставщика облачных услуг.

4) Потеря свобод:

а) Большая часть облачных сервисов не имеет четких стандартов. Поэтому при переходе от одного поставщика к другому и при обновлении провайдером собственных облачных сервисов могут возникнуть проблемы (свобода выбора);

б) Необходимость доступа в интернет. Вся наша планета пока еще не покрыта надёжным скоростным интернетом (свобода перемещений).

### 2. Облачные технологии в образовании:

Как пример использования облачных технологий в образовании, можно назвать:

-электронные дневники;

-электронные журналы;

-личные кабинеты для учеников и преподавателей;

-интерактивная приемная;

-тематические форумы, где обучающиеся могут осуществлять обмен информацией;

-поиск информации, где обучающиеся могут решать определенные учебные задачи даже в отсутствии педагога или под его руководством.

В самом общем виде, образовательные сервисы, существующие сегодня внутри «облака», можно подразделить на три больших категории: хранение, обработка данных и совместная деятельность.

Примером современного сервиса, построенного на основе технологии облачных вычислений для образования, является Google Apps Education Edition (для учебных заведений):

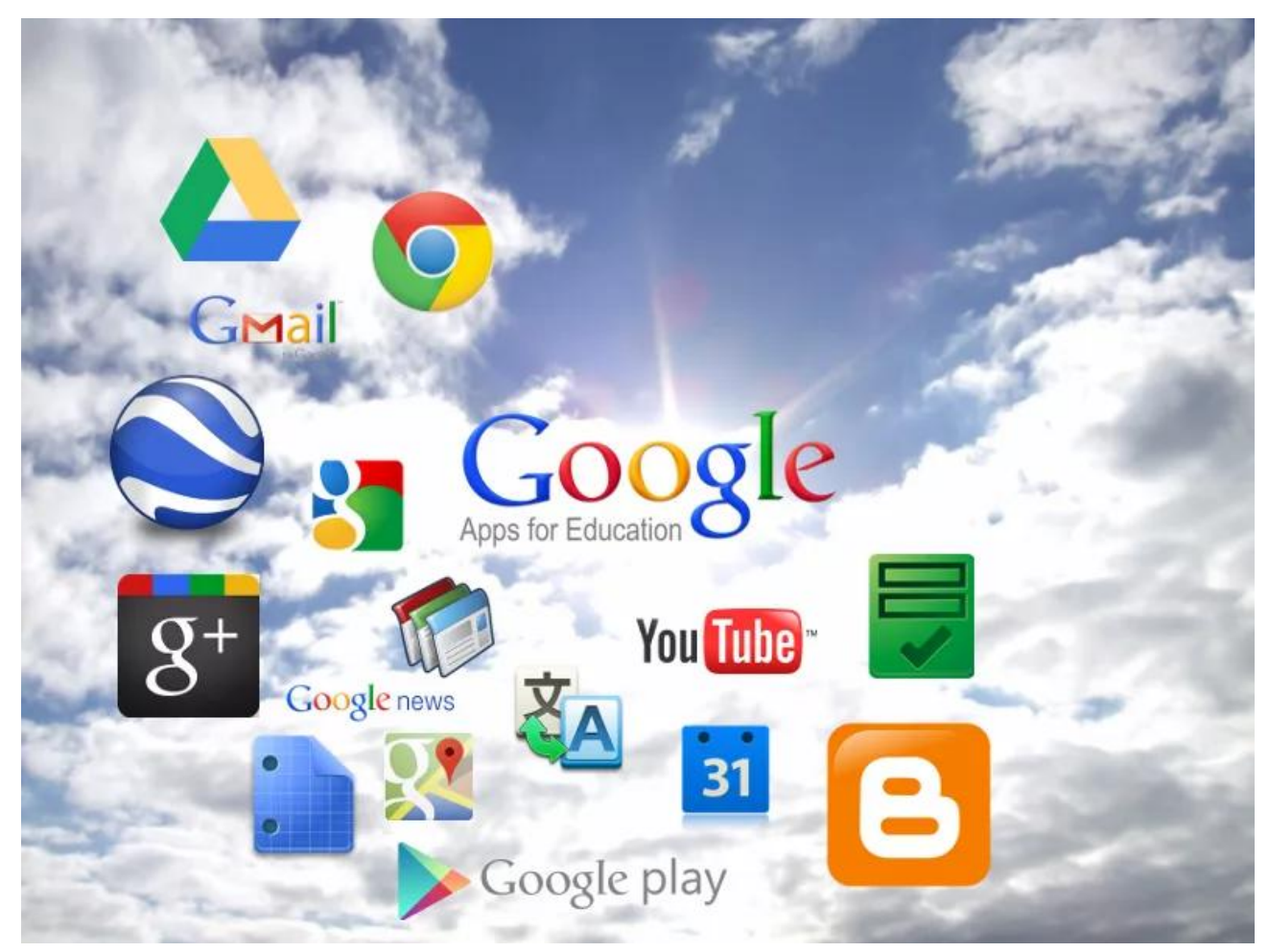

Сервисы Google удобны, понятны и доступны в использовании. Они отличаются большими объѐмами для хранения информации и удобными

параметрами управления, обладают большим количеством инструментов для совместной и индивидуальной работы, бесплатны, работают на любых платформах, просты и понятны.

Сервисы Google ориентированы на сетевое взаимодействие людей и для образования в этой среде важны возможности общения и сотрудничества. Сервисы Google позволяют обеспечить высокую степень дифференциации обучения, усовершенствовать контроль знаний, обеспечить положительную мотивацию обучения, рационально организовать учебный процесс, повысить эффективность урока, формировать навыки исследовательской деятельности, обеспечить доступ к различным справочным системам, электронным библиотекам, другим информационным ресурсам.

Сервисы Google позволяют организовать совместную работу с документами (что важно в проектной деятельности), проводить опросы и тестирование, организовать электронный документооборот.

Чаще всего используют следующие возможности сервиса Google Docs:

Google Документ позволяет выполнять различные задания. В нем может быть подготовлен реферат, доклад по какой-либо теме. В отличие от обычного печатного документа в такой реферат могут быть вставлены интерактивные фрагменты, ссылки на внешние ресурсы. Реферат, созданный в документе Google, можно опубликовать на сайте, блоге, в социальной сети или отправить ссылку на него по электронной почте. Автор документа может дать разрешение на комментирование или редактирование документа другим пользователям:

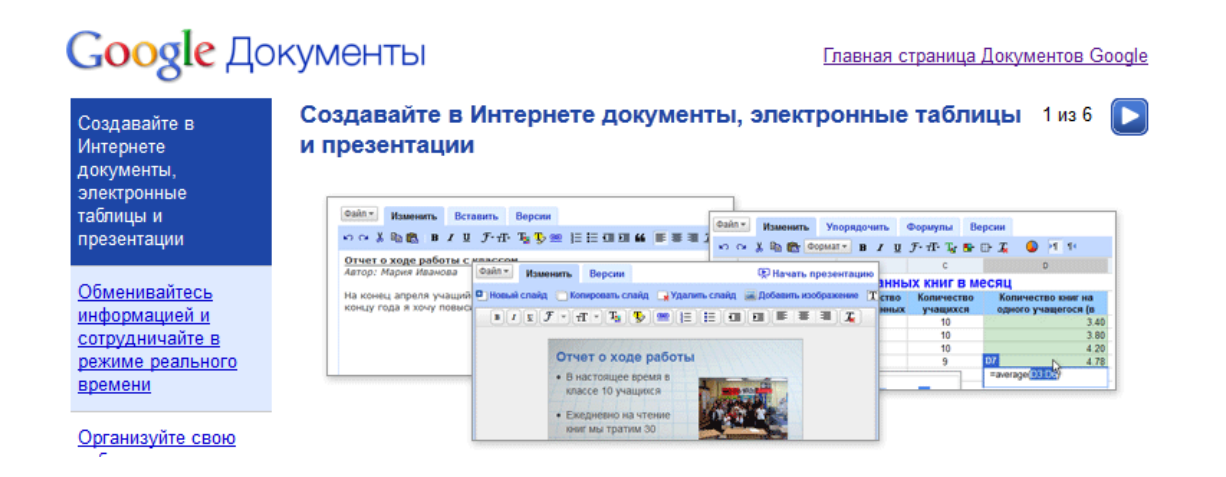

Широкие возможности предоставляет Google Презентация – обучающиеся готовят презентации для своего выступления по выбранной теме, а можно создать коллективную презентацию по определенной теме, где каждый оформляет определенный слайд, отвечая на конкретный вопрос (находит его в учебной литературе или интернете):

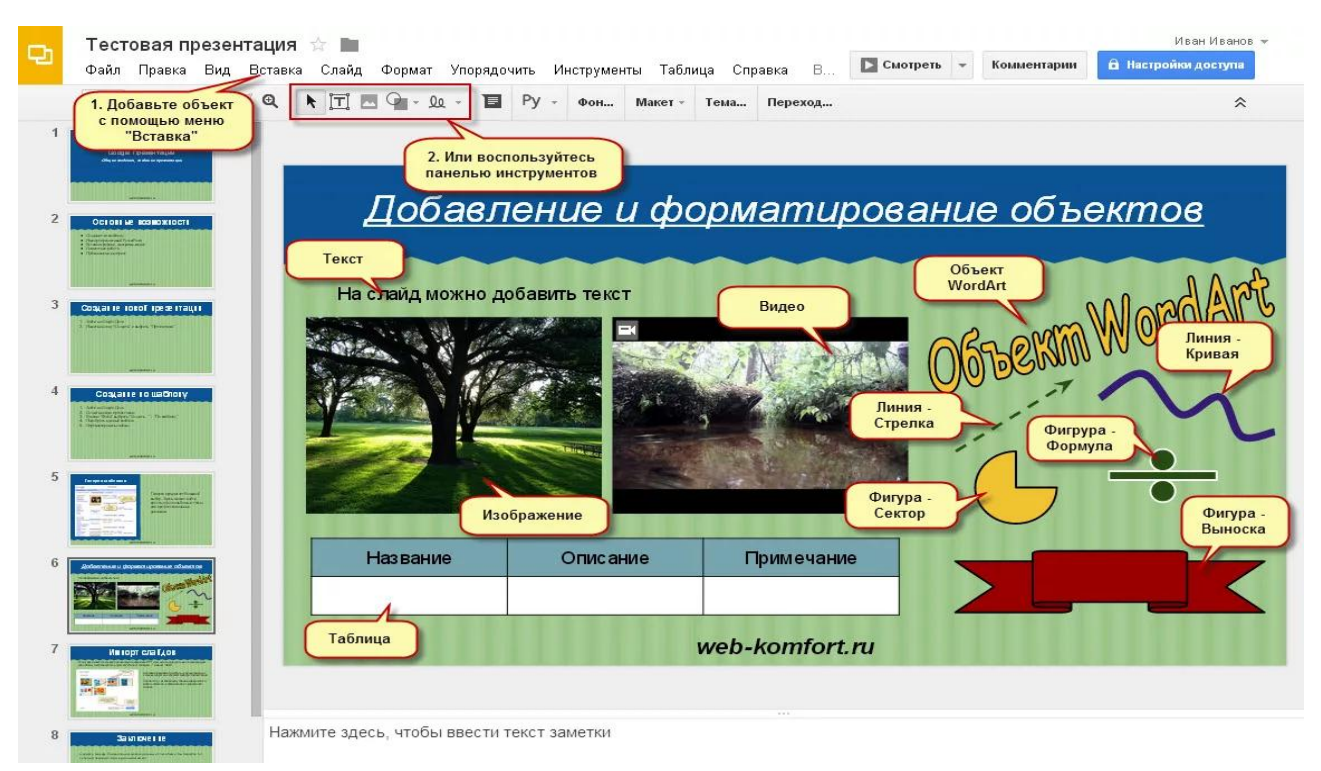

Google Таблица – чаще всего использую для создания кроссвордов или для проведения исследования на уроке, а так же сводной ведомости результатов работы обучающихся:

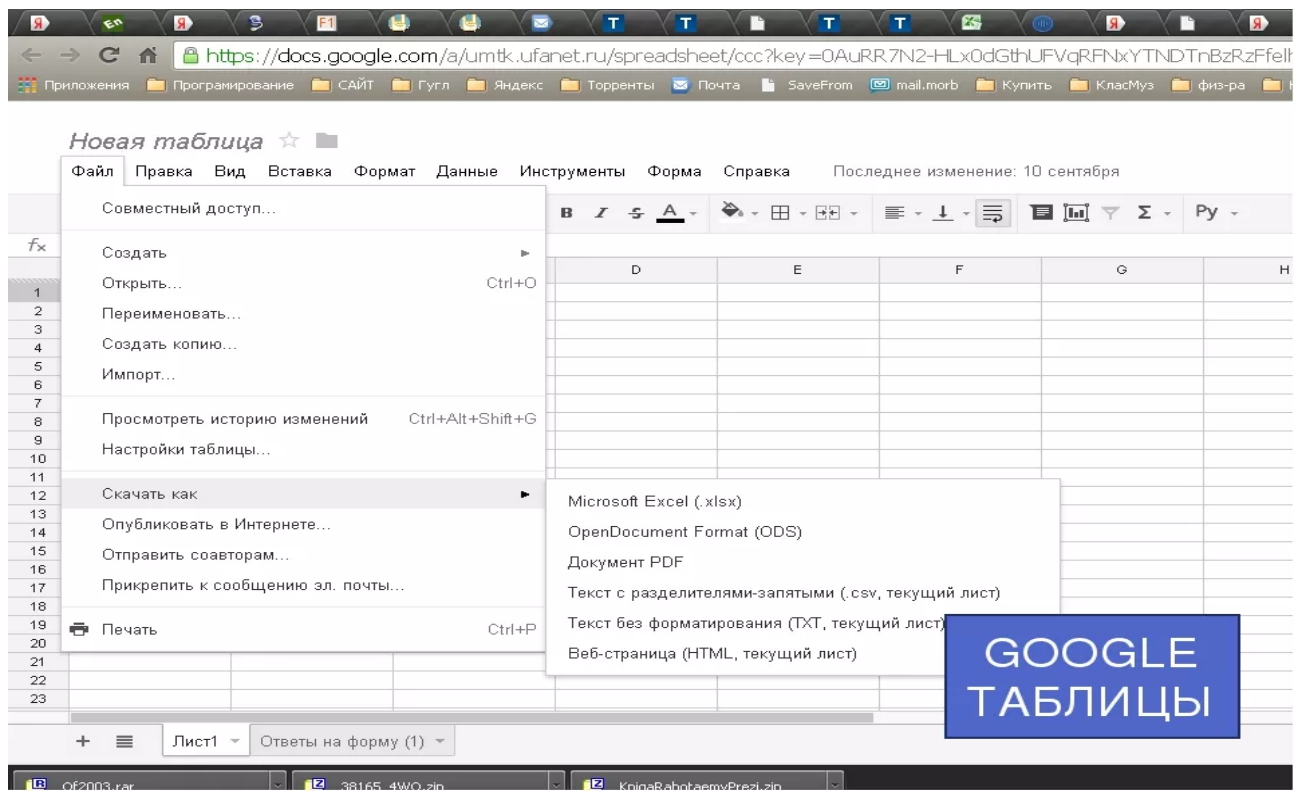

Google Рисунок – выполнение проверочных заданий, изменение готовых рисунков в соответствии с заданием. С помощью этого сервиса можно создавать иллюстрации, схемы, интерактивные учебные карточки:

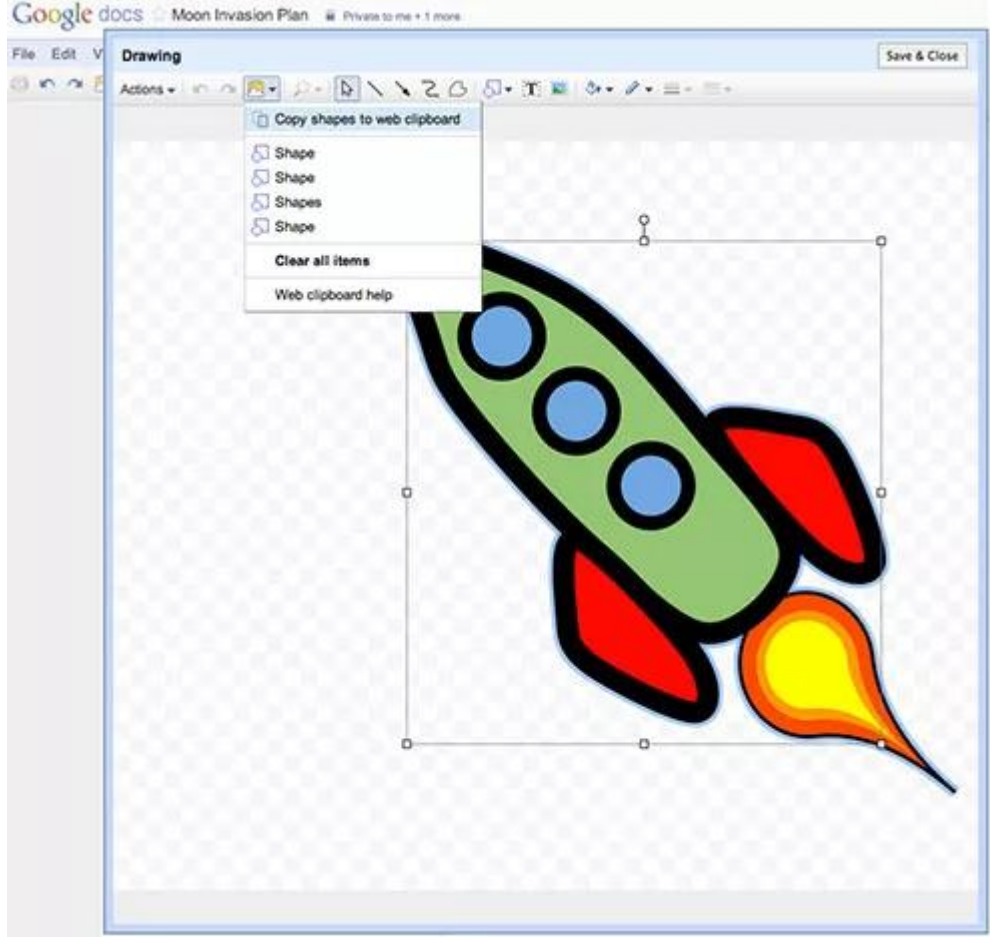

С помощью Google формы можно проводить различные опросы, викторины, создавать анкеты, тесты. При создании формы автоматически создается таблица Google, в которой накапливаются результаты заполнения формы. преподавателю предоставляется удобная сводка ответов. Идеально

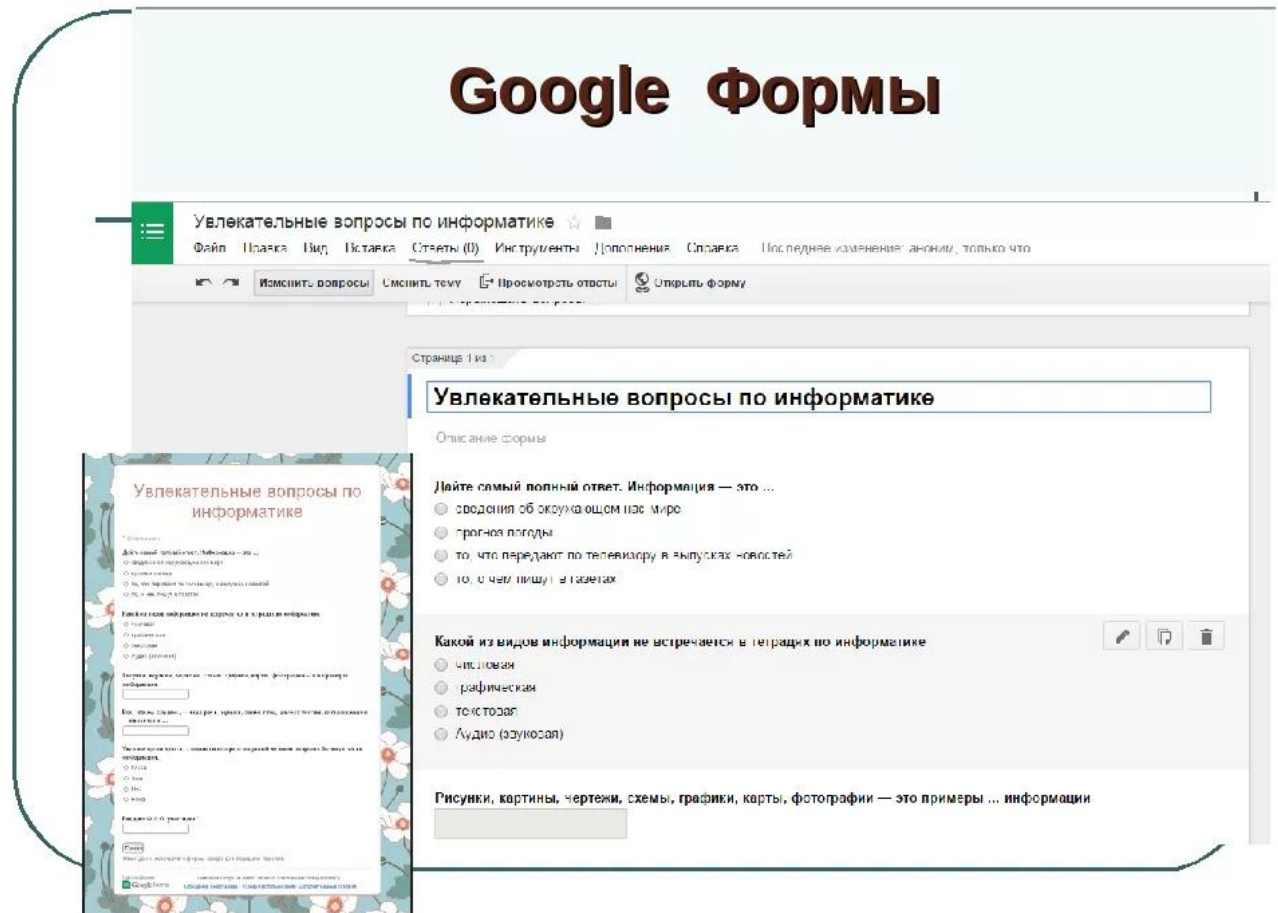

подходит для домашнего задания и самостоятельной работы на уроке:

Для работы с сервисами Google достаточно персональных аккаунтов, а значит, первые шаги можно сделать достаточно автономно.

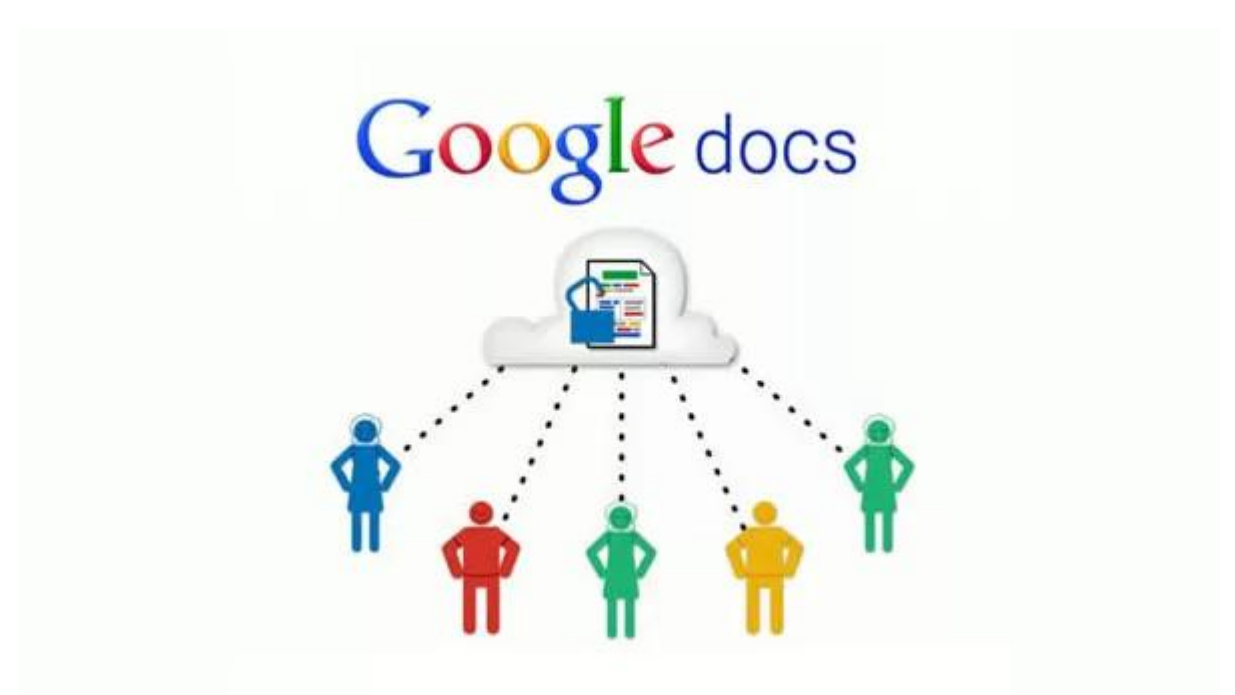

Давайте рассмотрим применение облачных технологий на каждом этапе урока.

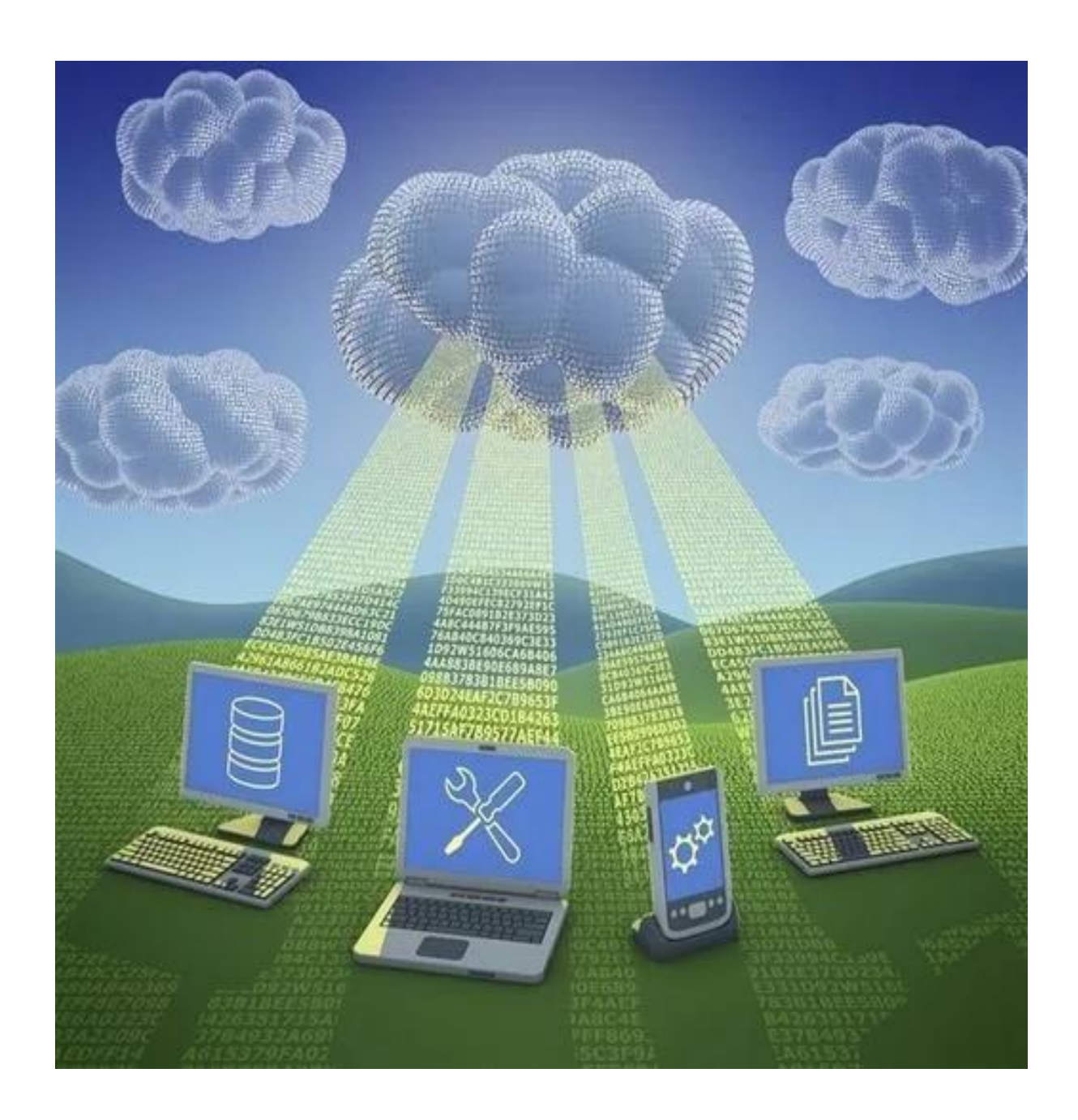

# **1 этап. Организационный этап:**

Актуализация знаний

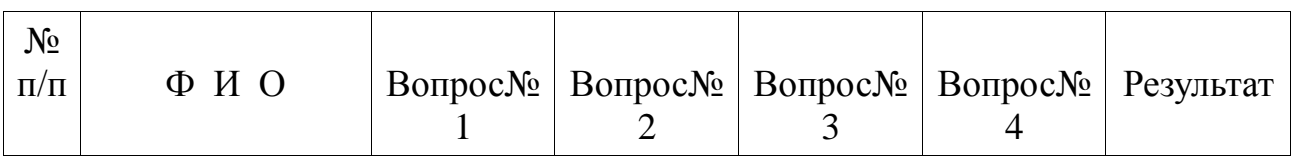

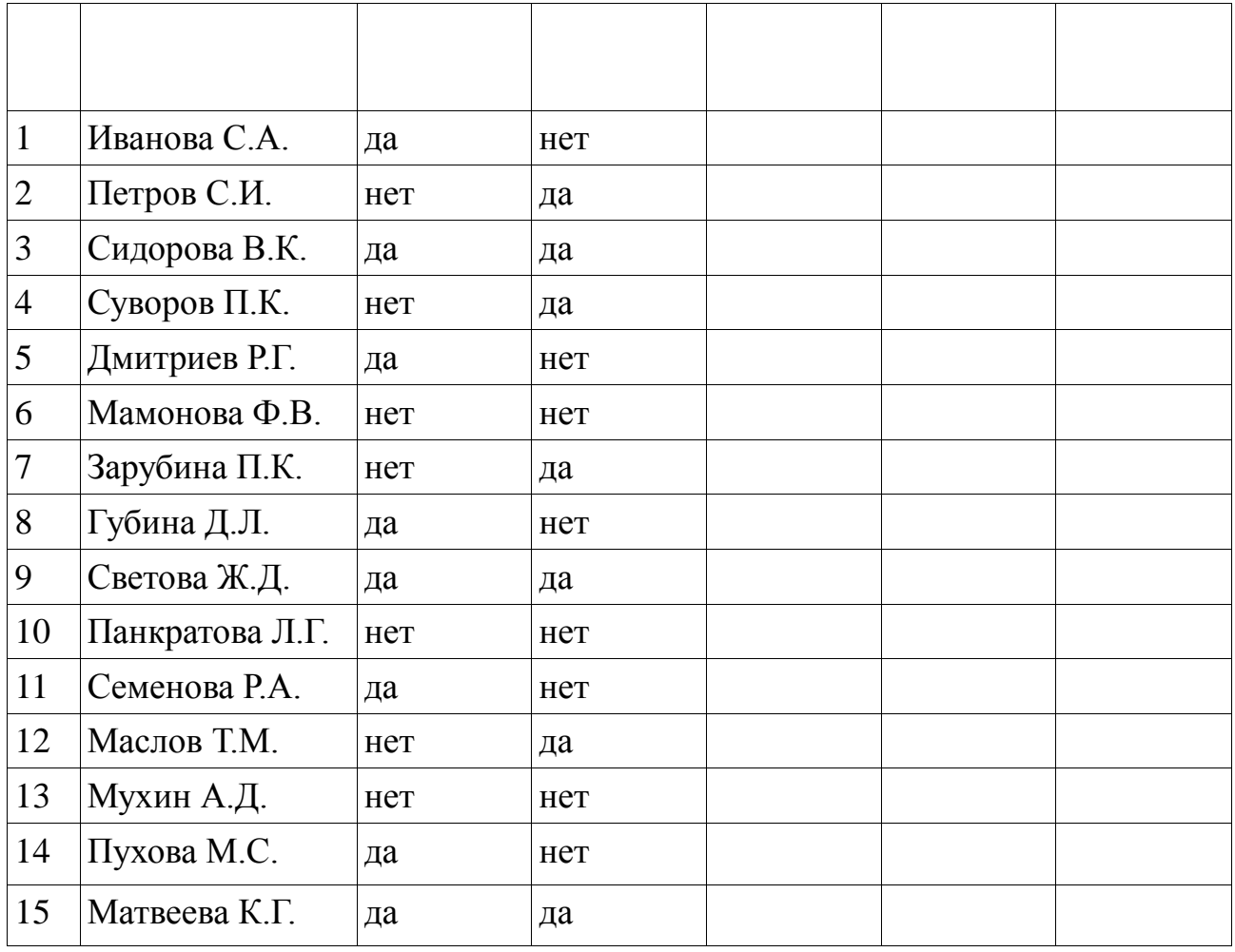

На этом этапе проводится актуализация знаний, умений и навыков обучающихся. Приветствие, следом за которым идет фронтальный опрос. Включение персональных компьютеров, подключение к сети интернет, проверка скорости работы интернета, вход в систему облачных технологий Google.

Опрос может быть представлен в форме таблицы вопросов по теме, куда ребята вводят ответы («Верно» - «Неверно», «Да» - «Нет», + или – и т.п.)

## **2 этап. Проверка домашнего задания:**

**Домашнее задание:**

В сервисе Документы Google:

\* Обязательно

Фамилия, имя \* \*

Упр.1 зад.2

Упр.5.зад.4

Упр.6.зад.1

Упр.7.зад.2

Упр.7.зад.3

**?????????**

Никогда не используйте формы Google для передачи паролей.

На платформе

[Google Формы](https://www.google.com/forms/about/?utm_source=product&utm_medium=forms_logo&utm_campaign=forms)

#### **3 этап. Изучение нового материала. Поиск информации:**

Характер деятельности: исследование. Предполагается поиск закономерностей, выдвижение гипотез, их проверка, уточнение, вывод; применяются приемы эвристической беседы, мозгового штурма.

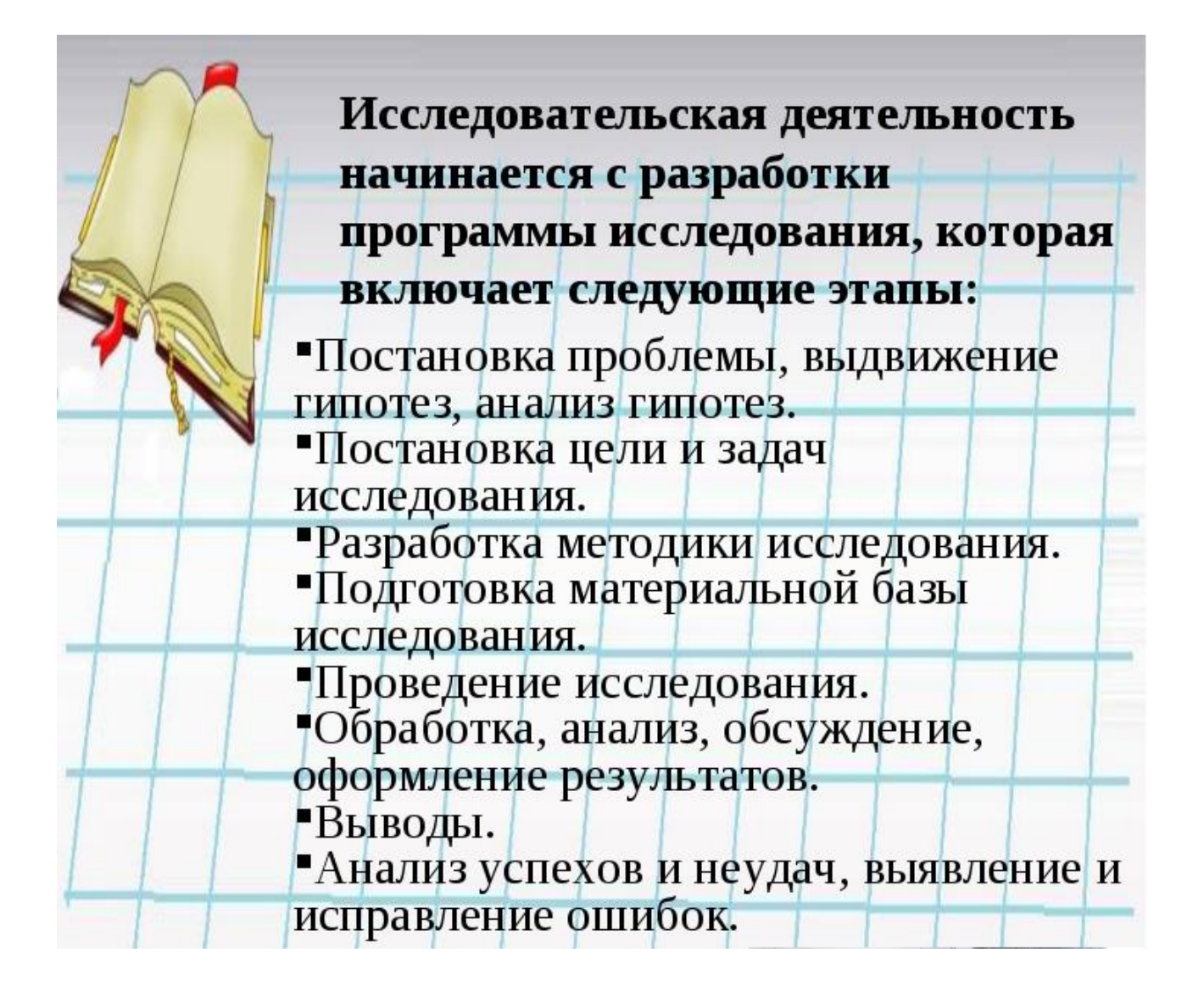

**4 этап. Отработка знаний:**

3. Как определить число витков обмотки трансформатора, не разматывая катушку?

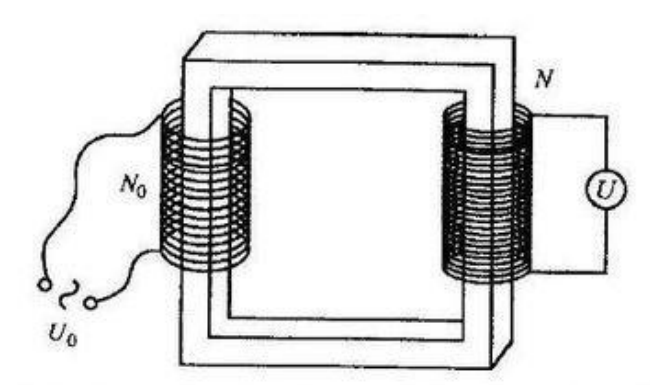

Одним из методов определения числа витков катушки является баллистический метод, то есть когда искомую величину сравнивают с каким-то эталоном, а затем по этому отношению находят ее.

В данном случае надо взять источник переменного напряжения U<sub>0</sub>, эталонной катушки с известным числом витков, стального сердечника от трансформатора и вольтметра. Соберем из катушек трансформатор, затем эталонную катушку подключим к источнику напряжения, а другую к вольтметру. Мы получим трансформатор на холостом ходу. Для него справедливо соотношение:

$$
\frac{\mathrm{U}_0}{\mathrm{U}} = \frac{\mathrm{N}_0}{\mathrm{N}}, \text{ orthogonal } N = N_0 \frac{\mathrm{U}_0}{\mathrm{U}},
$$

где N-искомое число витков,

 $U$ -напряжение, которое показывает вольтметр.

4. Что может произойти, если случайно подключить трансформатор к источнику постоянного тока?

Подключим трансформатор к источнику постоянного напряжения. По нему потечет ток  $I = U/R$ , где  $R$  – активное сопротивление катушки,  $U$  – напряжение.

По закону Джоуля-Ленца будет выделяться тепло в единицу времени, равное:

$$
Q = I^2 R = \frac{U^2}{R}.
$$

Если же катушка подключена к источнику переменного напряжения с циклической частотой  $\omega$ , то действующее значение тока равно:

$$
I'=\frac{U^{'}}{\omega L},
$$

где  $L$  – индуктивность катушки,

 $U'$ - действующее значение напряжения.

Предположим, что  $U = U'$ . Здесь учтено, что  $\omega L \gg R$  (индуктивное сопротивление намного больше активного). При источнике переменного тока выделяемое тепло равно:

$$
Q'=I'^{2}R=\frac{U^{2}}{\left(\omega L\right)^{2}}R, a \frac{Q}{Q'}=\frac{\left(\omega L\right)^{2}}{R}\gg I.
$$

То есть количество выделяемого тепла при подключении к источнику постоянного тока гораздо больше, и поэтому трансформатор может сгореть.

На этом этапе своеобразно использовать формы или Word -документ

#### **5 этап. Подведение итогов:**

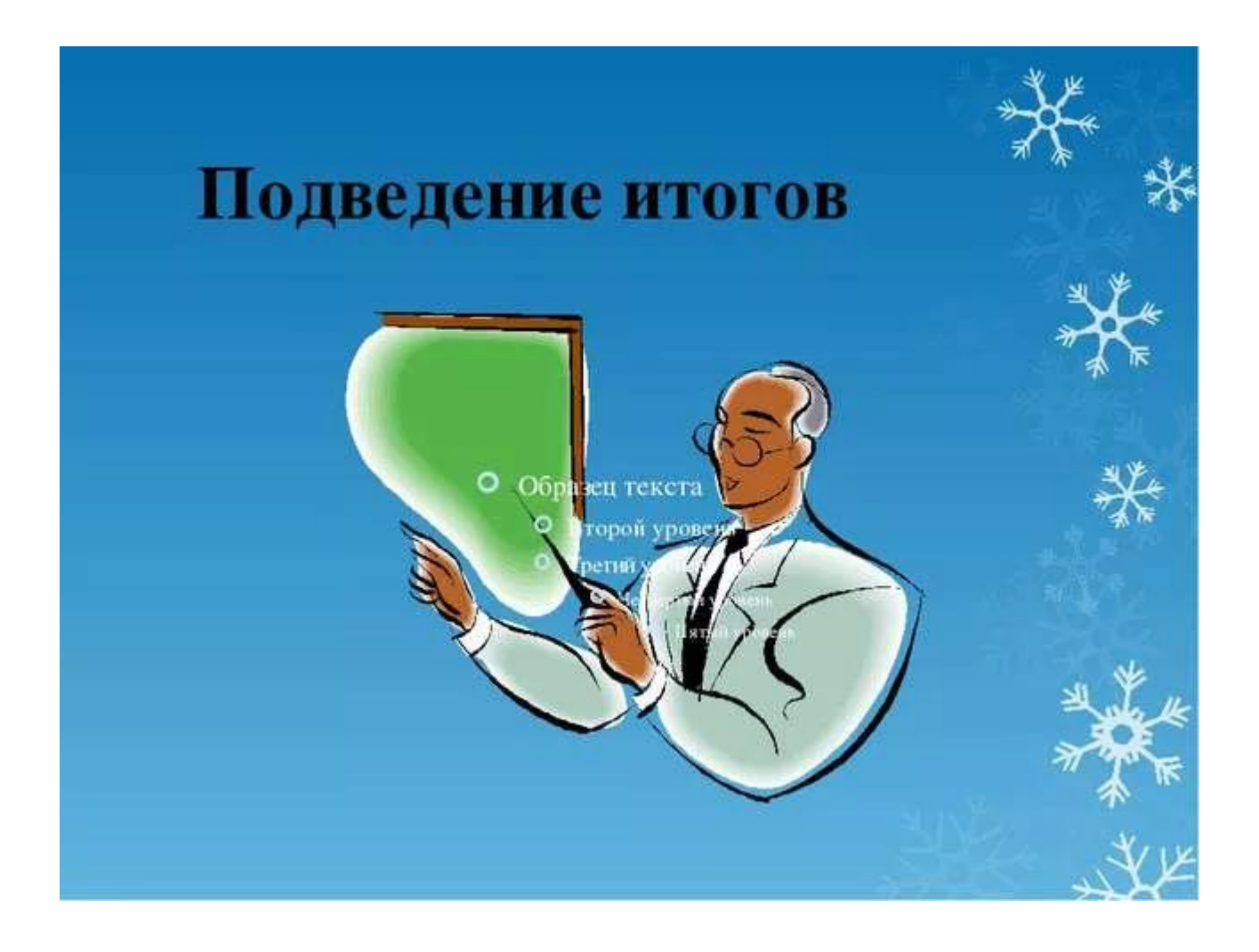

Итогами работы может быть создание различных видов материалов в сервисе облачных технологий, что в свою очередь достигает следующих целей в работе:

- работа в электронной почте;

-использование работы социальных сетей;

-развитие умений поиска информации в сети интернет;

-развитие интернет-грамотности;

-развитие и формирование умения сохранять авторское право (воспитание законопослушных граждан);

- развитие умений работать с электронными файлами (метапредметные связи – информатика и информационные технологии)- формирование ИКТкомпетентности уобучающихся (применение полученных знаний на практике).

### **6 этап. Рефлексия:**

Этот этап может проводиться как в форме фронтальной беседы, так и путем заполнения рефлексивного листа. Рефлексивный лист может быть выдан в качестве опросника в сервисе Документы Google, или составлен в системе «Формы», что представлен в виде онлайн-опросника:

#### Обязательно

Продуктивно, по- вашему мнению, прошел урок? \*

- $\bullet$  О да
- $\bullet$  Онет
- $\bullet$   $\circ$  не знаю
- $\bullet$   $\circ$   $_{\text{IDVTOE}}$

Никогда не используйте формы Google для передачи паролей.

На платформе

[Google Формы](https://www.google.com/forms/about/?utm_source=product&utm_medium=forms_logo&utm_campaign=forms)

### **7 этап. Домашнее задание:**

 **Основная часть:**

3. Проводник длиной  $l = 0.15$  м перпендикулярен вектору магнитной индукции однородного магнитного поля, модуль которого  $B = 0.4$  Тл. Сила тока в проводнике  $I = 8$  А. Определите работу силы Ампера, которая была совершена при перемещении проводника на 0,025 м по направлению действия этой силы.

**[Домашнее задание для 11](http://informatika2011-2012.blogspot.ru/2015/11/6-26112015.html) [класса от 26.11.2017](http://informatika2011-2012.blogspot.ru/2015/11/6-26112015.html)**

**Упр.1 задача 3**

**Автор: Сборник готовых домашних заданий (ГДЗ)** 

**по Физике за 11 класс,,авторы: Г.Я. Мякишев, Б.Б. Буховцев, В.М.** 

**Чаругин, В.И. Николаева, Н.А. Парфеньтьевой**

## **Дополнительная часть:**

## **[Тема: Архивация файлов.](http://informatika2011-2012.blogspot.ru/2011/12/blog-post.html)**

**Опишите способы выполнения следующих действий:**

- **1. Создание архива**
- **2. Создание многотомного архива**
- **3. Оценивание степени сжатия архива**
- **4. Добавление файла в уже существующий архив**
- **5. Разархивация файла**

Домашнее задание содержит 2 части:

- основная часть для выполнения;

 - дополнительная часть по желанию возможность получить повышенный балл, дополнительную оценку, зачет по предмету и др. Каждая часть домашнего задания сопровождается рекомендациями по выполнению, как правило, в письменном виде и содержит ссылки на соответствующие ресурсы. Домашнее задание так же расположено в «ОБЛАКЕ».

## **8 этап. Оценивание:**

# **ЭЛЕКТРОННЫЙ ЖУРНАЛ**

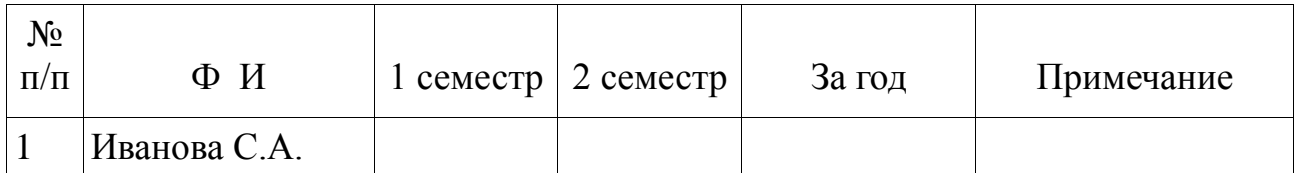

![](_page_17_Picture_141.jpeg)

 В «облачном» диске располагается оценочный лист, в который заносятся оценки обучающихся по каждому виду работы – работа в группах, индивидуально, у доски и т.п.

Концепция облачных вычислений с публичной моделью подвергалась критике со стороны сообщества [свободного программного обеспечения](https://ru.wikipedia.org/wiki/Свободное_программное_обеспечение) и, в частности, со стороны [Ричарда Столлмана,](https://ru.wikipedia.org/wiki/Столлман,_Ричард_Мэттью) считавшего, что использование стороннего веб-приложения, детали реализации которого не известны пользователю, ничем не отличается от применения проприетарного программного обеспечения с точки зрения пользовательского контроля за информацией. Существует вероятность, что с повсеместным приходом этой технологии станет очевидной проблема создания неконтролируемых данных, когда информация, оставленная пользователем, будет храниться годами, либо без его ведома, либо он будет не в состоянии изменить какую-то еѐ часть.

Примером того могут служить сервисы [Google,](https://ru.wikipedia.org/wiki/Google_(компания)) где пользователь не в состоянии удалить неиспользуемые им сервисы и даже удалить отдельные группы данных, созданные в некоторых из них [\(FeedBurner,](https://ru.wikipedia.org/wiki/FeedBurner) [Google Friend](https://ru.wikipedia.org/wiki/Google_Friend_Connect)  [Connect](https://ru.wikipedia.org/wiki/Google_Friend_Connect) и, возможно, другие).

![](_page_18_Picture_0.jpeg)

 **Литература:**

 **Gillam, Lee. Облачные вычисления: принципы, системы и приложения / Ник Антонопулос, ли Гиллам. — Л.: Издательство Шпрингер 2010 г. - 379 с.** 

 **Рекомендации Национального института стандартов и технологий. NIST (20 October 2011).**

 **Мартин, Ричард Джей и Гувер, Николас. Руководство по облачным Вычислениям.). Информация Недели (21 Июня 2008).** 

 *Андрей Крупин.* **[Cloud Computing: высокая облачность.](http://www.computerra.ru/interactive/461761/)[Компьютерра](https://ru.wikipedia.org/wiki/Компьютерра) (25 сентября 2009 года).** 

 *Владимир Романченко.* **[Облачные вычисления на каждый день.](http://www.3dnews.ru/editorial/cloud_computing/) [3DNews](https://ru.wikipedia.org/wiki/3DNews) (6 сентября 2009 года).**

 *Александр Самойленко.* **[Cloud Computing: при чем тут виртуализация?.](http://www.cnews.ru/reviews/index.shtml?2009/12/23/374565) [Cnews](https://ru.wikipedia.org/wiki/CNews) (23 декабря 2009 года).** 

 *Антон Булусов.* **[ИТ-руководители пока избегают «облачных» технологий.](http://www.cnews.ru/reviews/free/infrastructure2009/articles/survey.shtml) [Cnews](https://ru.wikipedia.org/wiki/CNews) (21 апреля 2010 года).**

 *Леонид Черняк.* **Интеграция – [основа облака.](http://www.osp.ru/os/2011/07/13010473/) [Открытые системы. СУБД](https://ru.wikipedia.org/wiki/Открытые_системы._СУБД) (16 сентября 2011).**

 **Землянский Борис Васильевич.МБОУ СОШ №6 г.Пушкино Московская область Учитель информатики и ИКТ ПРИМЕНЕНИЕ ОБЛАЧНЫХ ТЕХНОЛОГИЙ В ПРОЦЕССЕ ОБУЧЕНИЯ учащихся/ https://www.metod-kopilka.ru**